## **Adobe Photoshop Shop Cs3 Free Download ^NEW^**

Once you have installed Photoshop, you should take some time to familiarize yourself with the program. You can read the manual that you can find by opening the Help menu. If the program is not running, click the Start button to make it run. You can also use the training videos that you can find in the Help menu. If you want to upgrade Photoshop, you can follow the same steps you used for installing Photoshop. First, you need to launch Photoshop, which you can do by clicking the Start button. Go to the Help menu and click on Photoshop. From there, you can choose either to upgrade your current version or to install Photoshop. If you choose to upgrade Photoshop, go to the Install button. Then, follow the instructions on the screen to install the latest version of Photoshop. With this, you can upgrade Photoshop to the latest version.

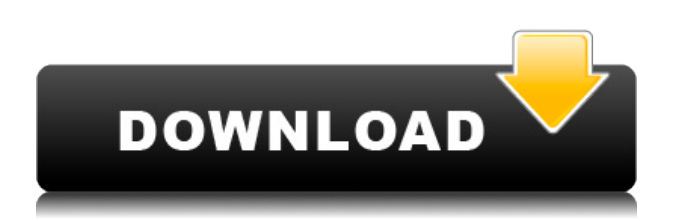

That's great, but for a picture-editing program you'd expect more than just basic color effects. Here you can create the file by simply dragging and dropping onto the tool palette. That's the same way you can manage the afore-mentioned conversion tools. One nice feature, however, is that you can take advantage of your Dropbox account to automatically perform this pretty serious task when you are connected to the Internet. This feature is called Rapid Photo Download. No doubt this is all impressive, but something tells me Photoshop isn't quite Ready for Prime Time. The way I see it is this: You can use this program to edit and organize pictures. Or you can do the same thing with a bunch of other applications. What's the point of spending \$10000 on your computer and \$5000 on your tablet for the same thing? Unfortunately, Apple let its user and developer community down in that aspect, even if it does have its fair share of photos and layerby-layer picture software. Software does not usually cause people to cry, but when in doubt, Adobe's drivers are definitely the worst kind. I have not run into any problems with Photoshop, but I have been very annoyed since I first ran into it. Adobe's software has always been a strange beast, and an exasperating one in the past. I am sure the update is a necessary one, but I have already been longing for a better time. It's important for Adobe to listen to its users and not just its developers when it comes to the tool's stability and speed. The lack of any major updates in the past few years has always been very discouraging for a professional image-editing tool, to say the least. I used to be able to trust Adobe to update 100% of its products and make itself phased-in, something a lot of other programs could rarely afford to do.

## **Download Photoshop 2022 (version 23)Activator 64 Bits {{ lifetimE patch }}**

## **2022**

However, the most popular graphic design software on the market today is Adobe Photoshop and the reason for this is that it is a powerful enough software that is used by the majority of graphic designers. Photoshop is the best software for graphics because with Photoshop you can not just design a photo, but you can also work with text, shape layers, brushes, text formatting, shapes, and give textures to designs. You can even perspective transform a photo to make it look like you are viewing it from a distance. All this is possible with the help of the different filters that are available in the software. Also, Photoshop enables you to save your work in the EPS, PSD, JPG, TIFF, and GIF format. Making things even more interesting is that with the help of the advanced layers and layer masking feature, you can have a complete control over the amounts of each component used to create a final image. You can also use various tools and features such as the clone stamp tool, the healing brush, the oof slider, erase tool and so on that help you to make any changes or shape layers to design a unique imagery. However, in order to create images with higher quality, you should also be an expert with the basic features such as the levels tool, the healing tool, and the perspective transform tool. You can even use the key light and fill light effect to add effects to your artwork. You can also use the levels tool to adjust the overall brightness, contrast, and color tone of your designs using a simple slider. Playing with these key tools can help you create any design theme and save you a lot of time and effort. Also, with the help of Smart Objects' feature, you can save your tons of data and work efficiently without running out of storage space. e3d0a04c9c

## **Photoshop 2022 (version 23) Download free With Activation Code License Key Full Windows 2022**

Using richly-detailed assets like lighting, textures and shading to create and animate complex 3D scenes, Adobe Photoshop CC (2017) provides all the tools needed to make the most of these assets and create professional-quality movies, images or web pages. Also included are new motion graphics features and enhanced video tools, including a visual timeline with a smart content browser, increased shutter speed for smooth and fluent video, improved lighting and rendering, and smarter tools for composing compositions and rendering. New image editing and critiquing features on the time-saving Photoshop Touch app allow users to zero in on problem areas—and correct them on the go. **About Photoshop**Adobe Photoshop is the world's most popular imagery workflow platform, a creative hub for all depths of work — from web design to product creation to postproduction. Supported in all major operating systems, Photoshop allows creative professionals to work faster and smarter by integrating into the way they work. Its intuitive tools and features are enhanced every year to provide more ways to express ideas, unlock new creative possibilities, and work seamlessly across platforms. To learn more about Photoshop and the power of creativity, visit www.adobe.com/products/photoshop.html . Other lesser-known features are:

- Adobe Photoshop: Flexible canvas tooling.
- Adobe Photoshop CC includes additional powerful Layer Effects.
- 3D Studio Max includes extensive support for video editing.
- Photoshop: New adjustment layers.
- Photoshop Elements: New panoramas.
- The improved audio options include noise reduction, pitch correction and editing of basic audio.
- Photoshop: Ability to read the non-editable PDF files now.

adobe photoshop cs3 windows 10 64 bit free download download photoshop cs4 windows 7 download photoshop cs4 with crack adobe photoshop cs3 10.0 free download full version download photoshop cs4 kuyhaa adobe photoshop cs3 free crack download free download photoshop cs4 for mac download photoshop cs4 full crack bagas31 free download photoshop cs4 portable free download photoshop cs4 full version

We are all very busy. We want to spend more time on things that matter. Ways to do it? Adobe has come up with a way to replace your emails with files you actually care about. We have all heard of the "unbeliever's emails" from Brother, kids, the boss. Typically they're unsolicited offers of discounted tickets to concerts or the selling of garbage. This one is about outstanding deals on the latest versions of Adobe Creative Suite. While working on your photographs and videos today on the Mac, you can upgrade to Photoshop CC to customize them better. It will also save your customized files in the cloud and share them with your friends. With recent updates to Adobe Photoshop CS6, many new enhancements have been made to the feature set. Photoshop CS6 introduced a Flatten Image feature to quickly flatten the layers of an image. Over time, layers can be intricate and can slow down processing, so flattening them can really improve a workflow. This is accomplished by importing layers from the file into Photoshop. With CS6, you can even flatten

images without opening the file, because the preview can show you the result. The updated Painterly Control panel can make it easier to work with brush size, color, and opacity settings, and new stippling brushes provide easy-to-use artistic control over the look of your final images. CS6 also supports Photoshop Artboards, a new way to lay out and work with your images. And the innovative Content-Aware Fill feature makes it easy to fix the inevitable problems that occur when you're retouching an image. (See Top 5 Features Additions.)

The Photoshop Creative Cloud is a wide-ranging software package that allows the user to work on multiple files like Adobe Photoshop, Adobe Lightroom and Adobe Indesign. It lets the user integrate images, page layouts, videos or other media into one single project. In the first version of Photoshop, it had a user interface designed to work on the Macintosh only and it was a bit clunky and slower than the Windows software. Photoshop is a multipurpose software tool with a very elaborate user interface. While its user interface is quite advanced and sophisticated, it is not so friendly and easy to use. It allows the user to edit only one image at a time. But this is better than the rival products as it has a large number of useful tools. Adobe provides the users an open license that allows the users to make a copy to make some changes and distribute it to the public. With a Photoshop buyer protection program, Adobe guarantees that the user will not make any prohibited changes. It also provides the user to upgrade your license if you want to increase your copy that means if you want to add more features to your software. We're excited to be rolling out this new set of 3D capabilities to the Photoshop community, and will continue to deliver on many of our Evolution features in the near future, so stay tuned for announcements and more. Similar to PSD and PDF redesign, Dreamweaver and GoLive developers have been asked to help Adobe in the ongoing overhaul of the tools on the web. Now more than ever Adobe will become the leader in web development and other industry-leading companies will follow -- just like Microsoft is "evolving" from Windows to Azure, and Apple is now playing "catch-up" with Reminders and iMessage. From a web developer's perspective, laying out a web page, and even a web application, is not as simple as it once was. Kevin Purdy, the former Editor-in-Chief and Head of News at CNET, emphasizes that the key to today's web development is the creation of highly customizable, widgets – often for the mobile web. With this in mind, Dreamweaver and GoLive will continue to evolve to match what is best for building web pages and other media on the web.

<https://soundcloud.com/hearyzakulas/flysky-fsgt3c-usb-driver>

<https://soundcloud.com/kirillid3go/speakychat-unban>

<https://soundcloud.com/boayziliay/solucionario-mancil-tomo-2-ejercicio-114>

<https://soundcloud.com/fressymuheebr/the-hunter-em-hack>

<https://soundcloud.com/asexcoke1972/maptiler-crack>

[https://soundcloud.com/ticarchaudis1973/problems-in-electrical-engineering-parker-smith-pdf-rapids](https://soundcloud.com/ticarchaudis1973/problems-in-electrical-engineering-parker-smith-pdf-rapidshare) [hare](https://soundcloud.com/ticarchaudis1973/problems-in-electrical-engineering-parker-smith-pdf-rapidshare)

<https://soundcloud.com/goesuriletch1970/adobe-acrobat-xi-pro-110-0-multilanguage-cracked-dll> <https://soundcloud.com/azanuieskadac/ddr-memory-card-recovery-5613-cracked> <https://soundcloud.com/ripalwhefol1975/stellar-data-recovery-for-iphone-5006-crack-serial-key> <https://soundcloud.com/bonsnegacoo1971/cargo-optimizer-4-3-crack>

<https://soundcloud.com/evaluzmesiim/contoh-surat-perjanjian-komitmen-fee>

Fast, accurate editing experience with Touch support. Now you can edit photos with Adobe Photoshop on touch enabled devices using your fingers or a stylus. Base on the touch technology, Adobe Photoshop CC has better performance and stability. With its touchscreen editor, Photoshop will be the ultimate all-in-one photo editor that allows you to touch during your editing session. The best of all is that Photoshop will continue to work fine even if you aren't using your fingers on the screen. To make the touchscreen editing experience even more responsive, Adobe has also made important adjustments to the user interface, including the Quick Fix panel for text and image extraction. Every year, Adobe Creative Cloud is introducing new features and features of the Standard version users. Photoshop CC 20.1 and CC 20.2 is the latest version of Adobe Photoshop. Photoshop CC 20.2 is used to fix the bugs in Photoshop CC 20.1 and Photoshop Elements 20. It adds the brand new features of Photoshop, such as bracketing tool, Vignette control, and non-destructive layers. The bracket tool is introduced to add the white borders to the image. It can produce the look of the vintage traditional cameras, as shown in the below figure and then can apply the Effect to the whole image. The newly introduced Vignette tool, which is introduced to keep the photo borders white and add them to the image uniformly. You can control the effect by the amount of Vignette you want, from 0-100 percent. If you want to remove the white borders completely, then it will remove them completely and you can try out the new tool. **You can download the latest version for free by using the below given** Adobe Photoshop Standard .

<https://turn-key.consulting/2023/01/01/download-hair-brush-for-photoshop-cs6-free/>

<https://maisonchaudiere.com/advert/download-photoshop-cs3-mac-new/>

[https://www.pinio.eu/wp-content/uploads//2023/01/garden-background-photoshop-download-free-2.p](https://www.pinio.eu/wp-content/uploads//2023/01/garden-background-photoshop-download-free-2.pdf) [df](https://www.pinio.eu/wp-content/uploads//2023/01/garden-background-photoshop-download-free-2.pdf)

<http://heritagehome.ca/advert/adobe-photoshop-2021-version-22-registration-code-win-mac-2022/> [http://lustrousmane.com/wp-content/uploads/2023/01/Download\\_Noiseware\\_Photoshop\\_Cs3\\_Kuyhaa](http://lustrousmane.com/wp-content/uploads/2023/01/Download_Noiseware_Photoshop_Cs3_Kuyhaa_HOT.pdf)

[\\_HOT.pdf](http://lustrousmane.com/wp-content/uploads/2023/01/Download_Noiseware_Photoshop_Cs3_Kuyhaa_HOT.pdf)

<https://holytrinitybridgeport.org/advert/download-male-hair-brushes-for-photoshop-upd/>

[https://www.manchuela.wine/wp-content/uploads/2023/01/Download-free-Photoshop-2022-Version-2](https://www.manchuela.wine/wp-content/uploads/2023/01/Download-free-Photoshop-2022-Version-2311-Free-License-Key-With-Full-Keygen-64-Bits-2023.pdf) [311-Free-License-Key-With-Full-Keygen-64-Bits-2023.pdf](https://www.manchuela.wine/wp-content/uploads/2023/01/Download-free-Photoshop-2022-Version-2311-Free-License-Key-With-Full-Keygen-64-Bits-2023.pdf)

[http://www.purimlabcoats.net/wp-content/uploads/2023/01/Download-Adobe-Photoshop-Windows-LI](http://www.purimlabcoats.net/wp-content/uploads/2023/01/Download-Adobe-Photoshop-Windows-LINK.pdf) [NK.pdf](http://www.purimlabcoats.net/wp-content/uploads/2023/01/Download-Adobe-Photoshop-Windows-LINK.pdf)

[https://kmtu82.org/wp-content/uploads/2023/01/Photoshop\\_700\\_Free\\_Download\\_WORK.pdf](https://kmtu82.org/wp-content/uploads/2023/01/Photoshop_700_Free_Download_WORK.pdf) <https://shalamonduke.com/wp-content/uploads/2023/01/gisgray.pdf>

[https://sttropezrestaurant.com/photoshop-2021-version-22-0-1-serial-number-full-torrent-win-mac-64](https://sttropezrestaurant.com/photoshop-2021-version-22-0-1-serial-number-full-torrent-win-mac-64-bits-last-release-2023/) [-bits-last-release-2023/](https://sttropezrestaurant.com/photoshop-2021-version-22-0-1-serial-number-full-torrent-win-mac-64-bits-last-release-2023/)

<https://bloomhomeeg.com/wp-content/uploads/2023/01/floward.pdf>

[https://gotweapons.com/advert/photoshop-2021-version-22-download-with-license-code-full-version-li](https://gotweapons.com/advert/photoshop-2021-version-22-download-with-license-code-full-version-lifetime-patch-2023/) [fetime-patch-2023/](https://gotweapons.com/advert/photoshop-2021-version-22-download-with-license-code-full-version-lifetime-patch-2023/)

<http://jeunvie.ir/wp-content/uploads/2023/01/roladaro.pdf>

[https://citoga.com/wp-content/uploads/2023/01/Adobe\\_Photoshop\\_2021\\_Version\\_2251.pdf](https://citoga.com/wp-content/uploads/2023/01/Adobe_Photoshop_2021_Version_2251.pdf)

<https://bbqottawa.club/wp-content/uploads/2023/01/reddkar.pdf>

[https://luxepropertiesnw.com/wp-content/uploads/2023/01/adobe\\_photoshop\\_2022\\_version\\_2311.pdf](https://luxepropertiesnw.com/wp-content/uploads/2023/01/adobe_photoshop_2022_version_2311.pdf) [https://eneohii.com/wp-content/uploads/2023/01/Photoshop\\_2021\\_Version\\_2201.pdf](https://eneohii.com/wp-content/uploads/2023/01/Photoshop_2021_Version_2201.pdf)

[http://www.cpakamal.com/download-free-photoshop-cc-2019-version-20-with-registration-code-crack](http://www.cpakamal.com/download-free-photoshop-cc-2019-version-20-with-registration-code-cracked-new-2023/) [ed-new-2023/](http://www.cpakamal.com/download-free-photoshop-cc-2019-version-20-with-registration-code-cracked-new-2023/)

[http://rootwordsmusic.com/2023/01/01/adobe-photoshop-setup-free-download-for-windows-7-latest-v](http://rootwordsmusic.com/2023/01/01/adobe-photoshop-setup-free-download-for-windows-7-latest-version-install/) [ersion-install/](http://rootwordsmusic.com/2023/01/01/adobe-photoshop-setup-free-download-for-windows-7-latest-version-install/)

<https://mmsshop.ro/wp-content/uploads/2023/01/emmrena.pdf>

[https://travestismadrid.top/download-adobe-photoshop-cc-2019-version-20-incl-product-key-lifetime-r](https://travestismadrid.top/download-adobe-photoshop-cc-2019-version-20-incl-product-key-lifetime-release-2022/) [elease-2022/](https://travestismadrid.top/download-adobe-photoshop-cc-2019-version-20-incl-product-key-lifetime-release-2022/)

[https://blackownedclt.com/wp-content/uploads/2023/01/Download\\_Birds\\_Custom\\_Shapes\\_For\\_Photos](https://blackownedclt.com/wp-content/uploads/2023/01/Download_Birds_Custom_Shapes_For_Photoshop_HOT.pdf) [hop\\_HOT.pdf](https://blackownedclt.com/wp-content/uploads/2023/01/Download_Birds_Custom_Shapes_For_Photoshop_HOT.pdf)

<https://www.scoutgambia.org/download-free-photoshop-cs3-portable-cracked/>

<https://hgpropertysourcing.com/wp-content/uploads/2023/01/tanmarc.pdf>

[https://1w74.com/wp-content/uploads/2023/01/Adobe\\_Photoshop\\_2021\\_Version\\_2201\\_\\_Download\\_fre](https://1w74.com/wp-content/uploads/2023/01/Adobe_Photoshop_2021_Version_2201__Download_free_With_Produc.pdf) [e\\_With\\_Produc.pdf](https://1w74.com/wp-content/uploads/2023/01/Adobe_Photoshop_2021_Version_2201__Download_free_With_Produc.pdf)

[http://adomemorial.com/2023/01/01/download-free-adobe-photoshop-2022-version-23-1-1-torrent-acti](http://adomemorial.com/2023/01/01/download-free-adobe-photoshop-2022-version-23-1-1-torrent-activation-code-win-mac-3264bit-final-version-2022/) [vation-code-win-mac-3264bit-final-version-2022/](http://adomemorial.com/2023/01/01/download-free-adobe-photoshop-2022-version-23-1-1-torrent-activation-code-win-mac-3264bit-final-version-2022/)

<https://paintsghana.com/advert/download-free-photoshop-2020-with-keygen-x64-latest-release-2022/> <http://sportsstump.com/2023/01/01/gimp-photoshop-kostenlos-downloaden-exclusive/>

<http://elevatedhairconcepts.com/?p=21175>

[https://supermoto.online/wp-content/uploads/2023/01/Paradox-Photoshop-Cs2-Keygen-Rar-Download](https://supermoto.online/wp-content/uploads/2023/01/Paradox-Photoshop-Cs2-Keygen-Rar-Download-Fixed.pdf) [-Fixed.pdf](https://supermoto.online/wp-content/uploads/2023/01/Paradox-Photoshop-Cs2-Keygen-Rar-Download-Fixed.pdf)

<http://minnesotafamilyphotos.com/download-adobe-photoshop-cc-activation-code-with-keygen-2023/> <http://pontucasacuba.com/?p=18279>

<https://jc-mastering.com/wp-content/uploads/2023/01/aldojess.pdf>

[https://weilerbrand.de/wp-content/uploads/2023/01/Download-Adobe-Photoshop-Mod-Apk-For-Pc-FU](https://weilerbrand.de/wp-content/uploads/2023/01/Download-Adobe-Photoshop-Mod-Apk-For-Pc-FULL.pdf) [LL.pdf](https://weilerbrand.de/wp-content/uploads/2023/01/Download-Adobe-Photoshop-Mod-Apk-For-Pc-FULL.pdf)

https://thenetworkcircle.com/wp-content/uploads/2023/01/Shattered Glass Brushes For Photoshop [Free\\_Download\\_HOT.pdf](https://thenetworkcircle.com/wp-content/uploads/2023/01/Shattered_Glass_Brushes_For_Photoshop_Free_Download_HOT.pdf)

<https://boatripz.com/wp-content/uploads/2023/01/hampsabi.pdf>

[https://omidsoltani.ir/wp-content/uploads/2023/01/Photoshop\\_Touch\\_Apk\\_Download\\_Old\\_Version\\_UP](https://omidsoltani.ir/wp-content/uploads/2023/01/Photoshop_Touch_Apk_Download_Old_Version_UPD.pdf) [D.pdf](https://omidsoltani.ir/wp-content/uploads/2023/01/Photoshop_Touch_Apk_Download_Old_Version_UPD.pdf)

<https://fitvending.cl/wp-content/uploads/2023/01/Photoshop-Online-For-Free-No-Download-BEST.pdf> <http://vietditru.org/advert/adobe-photoshop-neural-filters-offline-download-link/>

Creating a new document (or copying it from another document) is basic and is enabled by default. However, it does not allow you to edit the original document as it will result in an endless loop of copy and paste. This feature allows you to create a copy of an already existing document, containing all the layers and graphics. You can then make pasting from the clipboard after you have edited the copy to make changes to the original document. This feature saves a lot of file space, it can be used as a reference point in the lossy and lossless compressed formats. In the past version, resizing a layer was an easy job, but even at this day's stage, it is still a pain. The clientside resizing feature takes you through the page to resize the layer in one go. The features are simpler, its interface is a lot easier to navigate and understand. It is a lot less featured, so it is easier on your PC and Photoshop CS5 can help you with managing objects under CC. The new Photoshop gives you the option to select the mode preference for RGB and grayscale images, which are better for the Web. Adobe has also improved the selection options in the retouch portion of the tool. You can simply do a blur by doing a box selection with the tools or by using either the Quick Selection tool or the Magic wand tool. If you want to avoid a retouch, the grid overlay feature shows the path of the image. You can simply fill an area with a color or a shape. Full color or black will nevertheless help you to fill a specified area of your image, but this feature also contains some changes. It can be added or removed from the Tool Options when you open the selection.